### Monads and Continuations, Part 2

Kenneth Lai

Brandeis University

November 2, 2022

## Monads and Continuations, Part 2

Kenneth Lai

Brandeis University

November 2, 2022

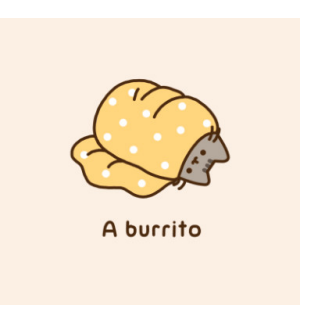

[Source](https://pusheen.com/423-2/)

## Monads and Continuations, Part 2

Kenneth Lai

Brandeis University

November 2, 2022

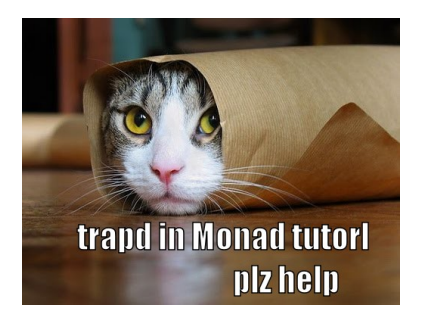

[Source](http://ozark.hendrix.edu/~yorgey/misc.html)

### Announcements

 $\blacktriangleright$  Please continue to fill out the Mid-course Feedback!

- $\blacktriangleright$  By 11:59pm today
	- $\blacktriangleright$  HW3 due
- $\blacktriangleright$  For  $11/9$ 
	- **Final Project Idea due**
- $\blacktriangleright$  For  $11/16$ 
	- HW4 due

## Today's Plan

 $\blacktriangleright$  Final Project Idea: VP Ellipsis as Anaphora

K ロ ▶ K @ ▶ K 할 ▶ K 할 ▶ | 할 | ⊙Q @

- $\blacktriangleright$  Monads
- $\blacktriangleright$  Continuations in Language

## Today's Plan

**Final Project Idea: VP Ellipsis as Anaphora** 

- $\blacktriangleright$  Monads
- $\blacktriangleright$  Continuations in Language
- $\blacktriangleright$  (we'll see how far we get...)

- ▶ "Bill laughed. Mary did too."
- $\triangleright$  Johnson: "VP ellipsis is the name given to instances of anaphora in which a missing predicate...is able to find an antecedent in the surrounding discourse"

 $\triangleright$  Bill past  $[\vee_{\mathsf{P}}]$  laugh]. Mary did  $[\vee_{\mathsf{P}} \varnothing]$  too.

- $\triangleright$  Provide an interpretation of VP ellipsis in the model, and determine if it is satisfied
	- $\triangleright$  Can be very similar to pronoun anaphora; see HW4 for details

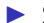

 $\triangleright$  Some things to think about, if you can

- $\blacktriangleright$  Unsaturated predicates
	- $\blacktriangleright$  "Bill raised his hand. Mary did too."
	- ▶ Bill<sub>i</sub> PAST  $\lceil v \rceil$  raise i's hand]. Mary<sub>i</sub> did  $\lceil v \rceil \gg \rceil$  too.
	- ▶ (not #Bill PAST [vp raise Bill's hand]. Mary did [vp  $\varnothing$ ] too.)

**KORK ERKER ADAM ADA** 

#### $\triangleright$  Some things to look at

- ▶ Ronnie Cann, Ruth Kempson, and Eleni Gregoromichelaki (2009), Semantics: An Introduction to Meaning in Language, Chapter 7
- ▶ [Kyle Johnson \(2001\), "What VP Ellipsis Can Do, and What it](https://onlinelibrary.wiley.com/doi/epdf/10.1002/9780470756416.ch14) [Can't, But Not Why", In The Handbook of Contemporary](https://onlinelibrary.wiley.com/doi/epdf/10.1002/9780470756416.ch14) [Syntactic Theory, Mark Baltin and Chris Collins \(eds.\)](https://onlinelibrary.wiley.com/doi/epdf/10.1002/9780470756416.ch14)

**KORKARYKERKER POLO** 

class (Application of the image) 
$$
M
$$
.)  $=$   $>$   $M$  where  $return :: a \rightarrow M a$ \n $(\gg)=): M a \rightarrow (a \rightarrow M b) \rightarrow M b$ \n $(\gg): M a \rightarrow M b \rightarrow M b$ \n $x \rightarrow y = x \rightarrow = \_{ - \rightarrow y}$ \n $fail :: String \rightarrow M a$ \n $fail msg = error msg$ 

K ロ K K d K K B K K B K X A K K K G K C K

class (Application of the image) 
$$
M
$$
) =  $>$  Monad M where  $return :: a \rightarrow M a$ \n $(\gg)=): M a \rightarrow (a \rightarrow M b) \rightarrow M b$ \n $(\gg): M a \rightarrow M b \rightarrow M b$ \n $x \rightarrow y = x \rightarrow = \_{ - \rightarrow y}$ \n $fail :: String \rightarrow M a$ \n $fail msg = error msg$ 

 $\blacktriangleright$  return is just like pure for applicative functors

K ロ ▶ K @ ▶ K 할 ▶ K 할 ▶ | 할 | ⊙Q @

 $\triangleright$  To understand (>>=) (pronounced bind), it may help to think in terms of its flipped version, (=<<)

K ロ ▶ K 個 ▶ K 할 ▶ K 할 ▶ 이 할 → 9 Q Q →

 $(\gg)=)$  :: M a -> (a -> M b) -> M b  $(=<\!\!<) = \text{flip}$   $(>>=\;)$ 

 $\triangleright$  To understand (>>=) (pronounced bind), it may help to think in terms of its flipped version, (=<<)

**KORK ERKER ADAM ADA** 

(
$$
>=
$$
) :: M a -> (a -> M b) -> M b  
(=<< $<$ ) = flip ( $>=$ )

In Let us compare  $(=\langle \langle \rangle)$  with some other functions

 $(=\langle \langle \rangle : : \langle a - \rangle \wedge b) \rightarrow M a \rightarrow M b$ (<\*>) :: F (a -> b) -> F a -> F b fmap ::  $(a \rightarrow b) \rightarrow F a \rightarrow F b$ 

 $\triangleright$  To understand (>>=) (pronounced bind), it may help to think in terms of its flipped version, (=<<)

(
$$
>=
$$
) :: M a -> (a -> M b) -> M b  
(=<< $<$ ) = flip ( $>=$ )

In Let us compare  $(=\langle \langle \rangle)$  with some other functions

- $(=\langle \langle \rangle : : \langle a \rangle \wedge b) \rightarrow M a \rightarrow M b$ (<\*>) :: F (a -> b) -> F a -> F b fmap ::  $(a \rightarrow b) \rightarrow F a \rightarrow F b$ 
	- $\blacktriangleright$  (=<<) (and (>>=)) are maps for monadic functions  $\blacktriangleright$  Functions that create their own boxes

 $\triangleright$  To understand (>>=) (pronounced bind), it may help to think in terms of its flipped version, (=<<)

 $(\gg)=)$ : M a -> (a -> M b) -> M b  $(=<<) =$  flip  $(>>=)$ 

In Let us compare  $(=\langle \langle \rangle)$  with some other functions

 $(=<\langle$ ) ::  $(a -> M b) -> M a -> M b$ (<\*>) :: F (a -> b) -> F a -> F b fmap ::  $(a \rightarrow b) \rightarrow F a \rightarrow F b$ 

 $\blacktriangleright$  (=<<) (and (>>=)) are maps for monadic functions  $\blacktriangleright$  Functions that create their own context

**KORKARYKERKER POLO** 

- $\triangleright$  To understand (>>=), it may also help to think in terms of join
- join :: (Monad M) =>  $M$  (M a) -> M a
	- If you have two nested boxes, join, well, "joins" them together

K ロ ▶ K @ ▶ K 할 ▶ K 할 ▶ | 할 | © 9 Q @

 $g \gg = f = \text{join (fmap f g) :}: M a \to (a \to M b) \to M b$ 

- $\triangleright$  f :: a -> M b is a monadic function
- $\triangleright$  fmap f lifts it to type M a  $\rightarrow$  M (M b)
- $\triangleright$  g :: M a is a value of type a in a box
- If fmap f  $g : : M(M b)$  outputs a value of type b in two nested boxes
- $\triangleright$  join (fmap f g) extracts a monadic value of type M b from the outermost box

**KORK ERKER ADAM ADA** 

 $g \gg= f = \text{join (fmap f g) :}: M a \to (a \to M b) \to M b$ 

- $\triangleright$  f :: a -> M b is a monadic function
- $\triangleright$  fmap f lifts it to type M a  $\rightarrow$  M (M b)
- $\triangleright$  g :: M a is a value of type a in a box
- If fmap f  $g :: M$  (M b) outputs a value of type b in two nested boxes
- $\triangleright$  join (fmap f g) extracts a monadic value of type M b from the outermost box
- $\triangleright$  g  $\geq$  = f extracts a value of type a from g and feeds it to f to get a monadic value of type M b

#### $\blacktriangleright$  Examples of monadic functions

- I putStrLn :: String -> IO ()
- ▶ readFile :: FilePath -> IO String

 $\blacktriangleright$  Examples of monadic functions

- I putStrLn :: String -> IO ()
- ▶ readFile :: FilePath -> IO String
- ▶ getLine >>= putStrLn extracts a String from getLine and feeds it to putStrLn
- ▶ getLine >>= readFile extracts a FilePath (i.e., String) from getLine and feeds it to readFile, which reads the file and puts its contents in a box

4 0 > 4 4 + 4 = + 4 = + = + + 0 4 0 +

class (Application of the image) 
$$
M
$$
.)  $=$   $>$   $M$  where  $T$  is the  $T$  is the  $T$  and  $T$  is the  $T$  and  $T$  is the 

 $\triangleright$  (>>) is shorthand for when we don't need to bind the value inside x to evaluate y

KO K K Ø K K E K K E K V K K K K K K K K K

class (Applicative M) = > Monad M where return :: a -> M a (>>=) :: M a -> (a -> M b) -> M b (>>) :: M a -> M b -> M b x >> y = x >>= \\_ -> y fail :: String -> M a fail msg = error msg

- $\triangleright$  (>>) is shorthand for when we don't need to bind the value inside x to evaluate y
- $\triangleright$  fail is an error handler for pattern matching in do expressions

KO K K Ø K K E K K E K V K K K K K K K K K

## do notation

do {f} = f do {g; f} = g >> do {f} do {x <- g; f} = g >>= \ x -> do {f}

KOKK@KKEKKEK E 1990

#### do notation

```
action = getLine >>= putStrLn
        = getLine >>= \langle x \rangle -> putStrLn x
        = getLine >>= \ x \rightarrow do {putStrLn x}
```
K ロ ▶ K 레 ▶ K 코 ▶ K 코 ▶ 『코 │ ◆ 9 Q Q ↓

### do notation

```
action = getLine >>= putStrLn
        = getLine >>= \langle x -\rangle putStrLn x
        = getLine >>= \langle x \rangle -> do {putStrLn x}
action = do
    x <- getLine
    putStrLn x
```
K ロ ▶ K 레 ▶ K 코 ▶ K 코 ▶ 『코 │ ◆ 9 Q Q ↓

 $\blacktriangleright$  Lists are monads

```
instance Monad [] where
   return x = [x]xs \gg= f = concat (map f xs)fail = [
```
K ロ ▶ K @ ▶ K 할 ▶ K 할 ▶ | 할 | © 9 Q @

 $\blacktriangleright$  Lists are monads

```
instance Monad [] where
    return x = [x]xs \gg= f = \text{concat (map f xs)}fail = [
```
 $\blacktriangleright$  return makes a singleton list

- $\blacktriangleright$  fail makes the empty list
- $\triangleright$  What about  $(\gtgt=)$ ?

$$
[1,2,3,4] == [0,2] \text{ } >>= \text{ } a \text{ } \to
$$
\n
$$
[1,2] \text{ } >>= \text{ } b \text{ } \to
$$
\n
$$
return (a + b)
$$

K ロ K K d K K B K K B K X A K K K G K C K

[1,2,3,4] == [0,2] >>= \ a -> [1,2] >>= \ b -> return (a + b) == [0,2] >>= \ a -> [1,2] >>= \ b -> [a + b] == [0,2] >>= \ a -> concat (map (\ b -> [a + b]) [1,2]) == [0,2] >>= \ a -> concat [[a+1], [a+2]] == [0,2] >>= \ a -> [a+1, a+2]

K ロ K K d K K B K K B K X A K K K G K C K

#### $[1,2,3,4]$  ==  $[0,2]$  >>= \ a ->  $[a+1, a+2]$  $=$  concat (map (\ a -> [a+1, a+2]) [0,2])  $=$  concat  $[0+1, 0+2], [2+1, 2+2]$  $= [1, 2, 3, 4]$

**KORK STRAIN A STRAIN A COMP** 

$$
[1,2,3,4] == [0,2] \>>> \ a \to [1,2] \>>> \ b \to
$$
  
return (a + b)

K ロ K K d K K B K K B K X A K K K G K C K

$$
[1,2,3,4] == [0,2] \gt\gt= \ \ \ \text{a} \to
$$
\n
$$
[1,2] \gt\gt= \ \ \ \text{b} \to
$$
\n
$$
\text{return} (a + b)
$$
\n
$$
== do
$$
\n
$$
a \gets [0,2]
$$
\n
$$
b \gets [1,2]
$$
\n
$$
\text{return} (a + b)
$$

K ロ K K d K K B K K B K X A K K K G K C K

$$
[1,2,3,4] = [0,2] \implies \ a \implies
$$
  
\n
$$
[1,2] \implies \ b \implies
$$
  
\nreturn (a + b)  
\n
$$
= do
$$
  
\n
$$
a \leq [0,2]
$$
  
\n
$$
b \leq [1,2]
$$
  
\nreturn (a + b)  
\n
$$
= [a + b |
$$
  
\n
$$
a \leq [0,2]
$$
  
\n
$$
b \leq [1,2]
$$

 $\blacktriangleright$  List comprehensions are syntactic sugar for monadic computations!

K ロ ▶ K @ ▶ K 할 ▶ K 할 ▶ | 할 | ⊙Q @

- $\blacktriangleright$  Monad laws:
- lacktriangleright Left Identity: return  $x \gg f = f x$
- ▶ Right Identity: m >>= return = m
- Associativity:  $(m \gg= f) \gg= g = m \gg= (\x \to f x \gg= g)$

K ロ ▶ K @ ▶ K 할 ▶ K 할 ▶ | 할 | © 9 Q @

#### $\blacktriangleright$  Functors are boxes

- $\blacktriangleright$  That implement maps that lift normal functions (of type  $a \rightarrow b$ ) to functions over boxes (of type F  $a \rightarrow F b$ )
- $\blacktriangleright$  Applicative functors are boxes that support function application
	- If you have a function in a box  $(F (a \rightarrow b))$ , you can apply it to a box  $(F \ a)$  to get another box  $(F \ b)$

**KORKARYKERKER POLO** 

#### $\blacktriangleright$  Functors are boxes

- $\blacktriangleright$  That implement maps that lift normal functions (of type  $a \rightarrow b$ ) to functions over boxes (of type F  $a \rightarrow F b$ )
- $\blacktriangleright$  Applicative functors are boxes that support function application
	- If you have a function in a box  $(F (a \rightarrow b))$ , you can apply it to a box  $(F \ a)$  to get another box  $(F \ b)$
- $\triangleright$  Monads are boxes that support functions that create their own boxes
	- If you have a monadic function  $(a \rightarrow M b)$ , you can apply it to a value (a) in a box  $(M \nvert a)$  to get another box  $(M \nvert b)$

**KORKAR KERKER SAGA** 

#### **Functors represent context**

- $\blacktriangleright$  That implement maps that lift normal functions (of type
	- a  $\rightarrow$  b) to functions over context (of type F a  $\rightarrow$  F b)
- $\blacktriangleright$  Applicative functors represent contexts that support function application
	- If you have a function in a context  $(F (a \rightarrow b))$ , you can apply it to an object in context  $(F \ a)$  to get another object in context (F b)
- $\triangleright$  Monads represent contexts that support functions that create their own contexts
	- If you have a monadic function  $(a \rightarrow M b)$ , you can apply it to a value (a) in a context  $(M \ a)$  to get another context  $(M \ b)$

4 0 > 4 4 + 4 = + 4 = + = + + 0 4 0 +

 $\blacktriangleright$  Functors represent context

- $\blacktriangleright$  That implement maps that lift normal functions (of type  $a \rightarrow b$ ) to functions over context (of type F  $a \rightarrow F b$ )
- $\blacktriangleright$  Applicative functors represent contexts that support function application
	- If you have a function in a context  $(F (a \rightarrow b))$ , you can apply it to an object in context (F a) to get another object in context (F b)

 $\blacktriangleright$  Monads represent contexts that can be joined together

If you have a context in another context  $(M (M a))$ , you can join the two contexts into one  $(M \ a)$ 

First, let us define some type synonyms  
\nNote that type Comp a 
$$
r = (a \rightarrow r) \rightarrow r
$$
  
\ntype Cont a  $r = a \rightarrow r$   
\ntype Comp a  $r =$  Cont a  $r \rightarrow r$ 

**Kロトメ部トメミトメミト ミニのQC** 

 $\blacktriangleright$  What are these functions?

cpsConst :: a -> Comp a r cpsConst  $c = \{ k \rightarrow k \}$ 

cpsApply :: Comp (a -> b)  $r$  -> Comp a  $r$  -> Comp b  $r$ cpsApply m n = \ k -> n (\ b -> m (\ a -> k (a b)))

**KORK ERKER ADAM ADA** 

 $\blacktriangleright$  What are these functions?

cpsConst :: a -> Comp a r cpsConst  $c = \{ k \rightarrow k \}$ 

cpsApply :: Comp  $(a \rightarrow b)$  r  $\rightarrow$  Comp a r  $\rightarrow$  Comp b r cpsApply m n = \ k -> n (\ b -> m (\ a -> k (a b)))

**KORK ERKER ADA ADA KORA** 

Let 
$$
(Comp - r)
$$
 be an applicative functor

- $\blacktriangleright$  cpsConst = pure
- $\bullet$  cpsApply =  $(\langle * \rangle)$

```
\triangleright We use cpsConst to lift values to computations
intNP_CPS :: NP -> Comp Entity Bool
intNP_CPS SnowWhite = cpsConst snowWhite
intVP_CPS :: VP -> Comp (Entity -> Bool) Bool
intVP_CPS Laughed = cpsConst laugh
intTV_CPS :: TV -> Comp (Entity -> Entity -> Bool) Bool
intTV_CPS Loved = cpsConst love
intCN_CPS :: CN -> Comp (Entity -> Bool) Bool
intCN_CPS Girl = cpsConst girl
```
**KORK ERKER ADAM ADA** 

 $\triangleright$  We use cpsApply to do function application within computations

```
intSent_CPS :: Sent -> Comp Bool Bool
intSent_CPS (Sent np vp) =
   cpsApply (intVP_CPS vp) (intNP_CPS np)
```

```
intVP_CPS (VP1 tv np) =
  cpsApply (intTV_CPS tv) (intNP_CPS np)
```
 $\triangleright$  We use cpsApply to do function application within computations

```
intSent_CPS :: Sent -> Comp Bool Bool
intSent_CPS (Sent np vp) =
   cpsApply (intVP_CPS vp) (intNP_CPS np)
```

```
intVP_CPS (VP1 tv np) =
   cpsApply (intTV_CPS tv) (intNP_CPS np)
```
**KORKARYKERKER POLO** 

 $\triangleright$  So far, so good!

 $\blacktriangleright$  No monads yet, though...

 $\triangleright$  van Eijck and Unger define special continuized determiner interpretations

intDET\_CPS :: DET -> (Comp (Entity -> Bool) Bool) -> (Comp Entity Bool) intDET\_CPS Some =  $\langle k p \rangle$  > k  $(\langle q \rangle$ any p (filter q entities)) intDET\_CPS Every = \ k p -> k (\ q -> all p (filter q entities)) intDET\_CPS No = \ k p -> k (\ q -> not (any p (filter q entities))) intDET\_CPS The =  $\kappa$  k p -> k (\ q -> singleton (filter q entities) && p (head (filter q entities))) where singleton [x] = True singleton \_ = False

**KORK ERKER ADAM ADA** 

 $\blacktriangleright$  We don't need them, though!

 $\triangleright$  We will use our determiner interpretations from before

intDET :: DET -> (Entity -> Bool) -> (Entity -> Bool) -> Bool intDET Some p q = any q (filter p entities) intDET Every p q = all q (filter p entities) intDET The p q = singleton plist && q (head plist) where plist = filter p entities singleton [x] = True singleton \_ = False

intDET No  $p q = not (intDET Some p q)$ 

 $\blacktriangleright$  Note that  $(Entity \rightarrow Bool) \rightarrow (Entity \rightarrow Bool) \rightarrow Bool =$ (Entity -> Bool) -> Comp Entity Bool

KO K K Ø K K E K K E K V K K K K K K K K K

**Determiner interpretations are monadic functions!** 

 $\blacktriangleright$  Note that  $(Entity \rightarrow Bool) \rightarrow (Entity \rightarrow Bool) \rightarrow Bool =$ (Entity -> Bool) -> Comp Entity Bool  $\triangleright$  Determiner interpretations are monadic functions! cpsBind :: Comp a  $r \rightarrow$  (a -> Comp b  $r$ ) -> Comp b  $r$ cpsBind x  $y = \{ k \rightarrow x (\{ a \rightarrow (y a) k} ) \}$ lacktriangleright Let (Comp  $r$ ) be a monad

**KORK ERKER ADAM ADA** 

 $\blacktriangleright$  cpsBind =  $(\gtgt=)$ 

 $\blacktriangleright$  Note that  $(Entity \rightarrow Bool) \rightarrow (Entity \rightarrow Bool) \rightarrow Bool =$ (Entity -> Bool) -> Comp Entity Bool  $\triangleright$  Determiner interpretations are monadic functions! cpsBind :: Comp a  $r \rightarrow$  (a  $\rightarrow$  Comp b  $r$ )  $\rightarrow$  Comp b r cpsBind x  $y = \{ k \rightarrow x (\{ a \rightarrow (y a) k} ) \}$ lacktriangleright Let (Comp  $r$ ) be a monad  $\blacktriangleright$  cpsBind =  $(\gtgt=)$ intNP\_CPS (NP1 det cn) = cpsBind (intCN\_CPS cn) (intDET det)

**KORK ERKER ADAM ADA** 

compSent s = intSent\_CPS s id

- $\triangleright$  "We interpret sentences using the function intSent\_CPS.
	- $\blacktriangleright$  The result of that function is a sentence computation, i.e. a function of type (Bool  $\rightarrow$  Bool)  $\rightarrow$  Bool, that takes a sentence continuation (representing the linguistic context of the sentence) and returns a result value of type Bool.
	- $\triangleright$  An example of a possible sentence continuation is negation: if we had a negated sentence, we could apply the computation of the unnegated sentence to the negation function neg.
	- $\triangleright$  But here we do not want to bother about the linguistic context of sentences and instead want the sentence computation to return a result value of type Bool.

4 0 > 4 4 + 4 = + 4 = + = + + 0 4 0 +

 $\triangleright$  Therefore we apply the sentence computation to the trivial continuation, the identity function id."